## **Adafruit Feather M4 Express - mit ATSAMD51 Chip**

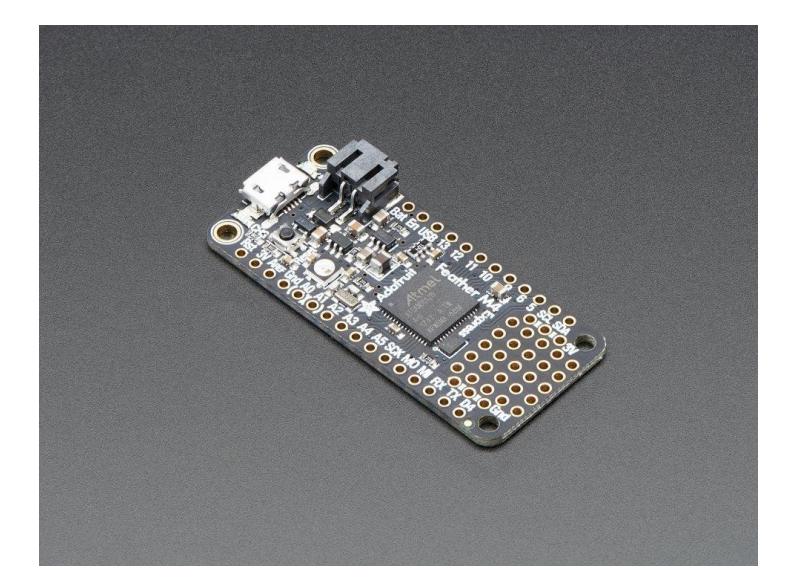

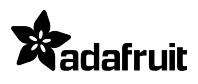

**Numero Ordine:** ADA3857 **Hersteller:** Adafruit **Herkunftsland:** USA **Zolltarifnummer:** 85423119 **Gewicht:** 0.01 kg

Es ist das, worauf Sie gewartet haben, der Feather M4 Express mit ATSAMD51. Dieser Feather wird von einem **ATSAMD51J19** angetrieben - mit seinem **120MHz Cortex M4** mit Fließkomma-Unterstützung und **512KB Flash und 192KB RAM**.

Und das Beste ist, dass es ein Feather ist - Sie wissen also, dass er mit allen unseren FeatherWings funktioniert! Der aufregendste Teil des Feather M4 ist, dass Sie ihn zwar mit der Arduino-IDE verwenden können - und er ist verdammt schnell, wenn Sie das tun -, aber wir liefern ihn mit CircuitPython an Bord. Wenn Sie ihn einstecken, erscheint er als ein sehr kleines Laufwerk mit main.py darauf. Bearbeiten Sie main.py mit Ihrem Lieblingstexteditor, um Ihr Projekt mit Python, der beliebtesten Programmiersprache, zu erstellen. Es sind keine Installationen, IDE oder Compiler erforderlich, sodass Sie es auf jedem Computer verwenden können, sogar auf ChromeBooks oder Computern, auf denen Sie keine Software installieren können. Wenn Sie fertig sind, stecken Sie den Feather aus und Ihr Code geht mit.

Hier sind einige der Updates, auf die Sie sich bei der Verwendung von Feather M4 freuen können:

- Abmessungen: 50,8mm x 22,8mm x 7mm ohne eingelötete Header
- Gewicht: 5 Gramm
- ATSAMD51 32-Bit Cortex M4-Kern mit 120 MHz, 32-Bit, 3,3 V Logik und Leistung
- [Floating-Point-Unterstützung mit Cortex M4 DSP-Befehlen](https://developer.arm.com/technologies/dsp/dsp-for-cortex-m)
- 512 KB Flash, 192 KB RAM
- 2 MB SPI FLASH-Chip zum Speichern von Dateien und CircuitPython-Code
- Kein EEPROM
- 32,768 KHz-Quarz für Takterzeugung & RTC
- 3,3V-Regler mit 500mA Spitzenstromausgang
- USB-Unterstützung, mit USB-Bootloader und Debugging über die serielle Schnittstelle
- Eingebaute Krypto-Engines mit AES (256 Bit), echtem RNG, Pubkey-Controller
- Tonnenweise GPIO! 21 x GPIO-Pins mit folgenden Möglichkeiten:
	- Dual 1 MSPS 12 Bit True Analog DAC (A0 und A1) kann zur Wiedergabe von 12-Bit-Stereo-Audio-Clips verwendet werden
	- Dual 1 MSPS 12 bit ADC (6 analoge Pins, einige auf ADC1 und einige auf ADC2)
	- 6 x Hardware SERCOM Native Hardware SPI, I2C und Seriell alle verfügbar
	- 16 x PWM-Ausgänge für Servos, LEDs, etc
	- o I2S Eingang und Ausgang
	- 8-bit Parallel Capture Controller (für Kamera/Videoeingang)
- Eingebautes 100mA Lipoly-Ladegerät mit Ladestatusanzeige-LED
- Pin #13 rote LED für allgemeines Blinken
- Stromversorgungs-/Einschaltstift
- 4 Befestigungslöcher
- Rückstelltaste

Tutti i nomi e i segni qui elencati sono di proprietà del rispettivo produttore. Salvo errori di stampa, modifiche ed errori.

Der **Feather M4 Express** nutzt den zusätzlichen Platz, der übrig bleibt, um einen **Mini NeoPixel**, **2 MB SPI Flash** Speicher und ein wenig Platz für Prototypen hinzuzufügen. Sie können den SPI-Flash-Speicher wie eine sehr kleine Festplatte verwenden. Bei der Verwendung in CircuitPython dienen die 2 MB Flash als Speicher für alle Ihre Skripte, Bibliotheken und Dateien. Bei der Verwendung in Arduino können Sie Dateien darauf lesen/schreiben, wie einen kleinen Datenlogger oder eine SD-Karte, und dann mit unserem Hilfsprogramm über USB auf die Dateien zugreifen.

**Einfache Neuprogrammierung**: der Feather M4 wird mit dem [UF2 Bootloader](https://learn.adafruit.com/adafruit-feather-m0-express-designed-for-circuit-python-circuitpython/uf2-bootloader) vorinstalliert, der wie ein USB-Speicherstick aussieht. Ziehen Sie die Firmware einfach darauf, um sie zu programmieren, es werden keine speziellen Werkzeuge oder Treiber benötigt! Er kann verwendet werden, um CircuitPython oder Arduino IDE zu laden (er ist bossa-kompatibel)

Wird komplett montiert und getestet geliefert, mit dem UF2 USB Bootloader. Es sind auch einige Header dabei, so dass Sie es einlöten und in einem lötfreien Breadboard stecken können.

**Lipoly-Batterie und USB-Kabel nicht enthalten**

## **Weitere Bilder:**

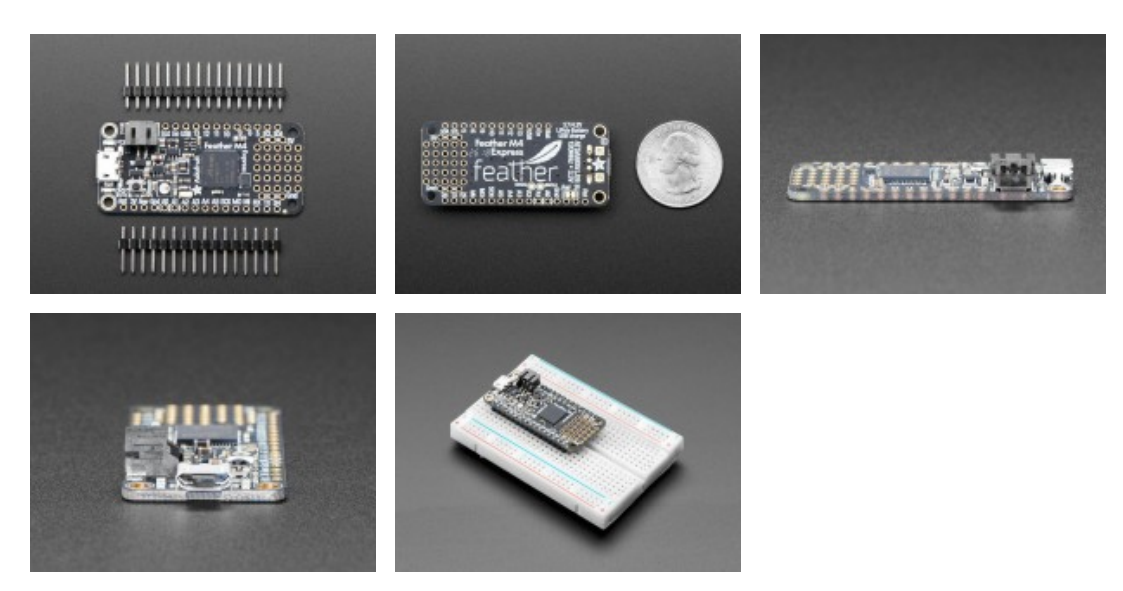